# A Balanced Introduction to Computer Science, 2/E

David Reed, Creighton University

©2008 Pearson Prentice Hall ISBN 978-0-13-601722-6

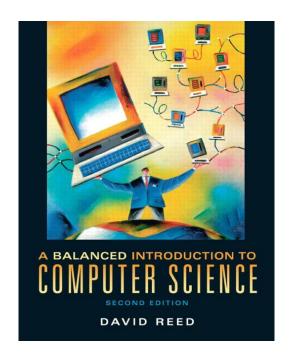

# Chapter 11 Conditional Execution

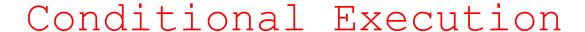

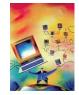

so far, all of the code you have written has been unconditionally executed

the browser carried out statements in the same set order

in contrast, many programming tasks require code that reacts differently under varying circumstances or conditions

- e.g., a student's course grade depends upon his/her average
- e.g., an ESP test requires recognizing when a subject guessed right
- e.g., the outcome of a game depends upon die rolls or player moves

conditional execution refers to a program's ability to execute a statement or sequence of statements only if some condition holds true

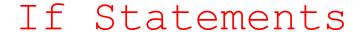

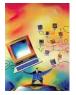

in JavaScript, the simplest form of conditional statement is the *if statement* 

- one action is taken if some condition is true, but a different action is taken if the condition is not true (called the *else case*)
- the else case is optional

general form of the if statement:

```
if (BOOLEAN_TEST) {
    STATEMENTS_EXECUTED_IF_TRUE
}
else {
    STATEMENTS_EXECUTED_IF_FALSE
}
```

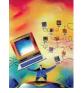

#### Braces in If Statements

some people prefer braces on separate lines formatted like this:

```
if (BOOLEAN_TEST)
{
    STATEMENTS_EXECUTED_IF_TRUE
}
else
{
    STATEMENTS_EXECUTED_IF_FALSE
}
```

either style is acceptable, but be consistent!

 properly aligning the code (with if-else lining up and statements indented) is central in producing code that is easy to read and modify

technically, you can omit the braces if there is only one statement

- however, THIS IS STRONGLY DISCOURAGED!
- can lead to tricky errors if the code is ever modified

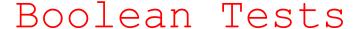

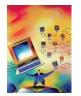

the test that controls an if statement can be any boolean expression (i.e., an expression that evaluates to either true or false)

 boolean tests are formed using relational operators because they test the relationships between values

| Relational<br>Operator | Comparison Defined by the Operator |
|------------------------|------------------------------------|
| ==                     | equal to                           |
| !=                     | not equal to                       |
| <                      | less than                          |
| <=                     | less than or equal to              |
| >                      | greater than                       |
| >=                     | greater than or equal to           |

NOTE:
== is for comparisons
= is for assignments

the boolean test in an if statement determines the code that will be executed

- if the test is true, then the code inside the subsequent curly braces will execute
- if the test is false, then the code inside the curly braces following the else will execute
- note that if the test is false and there is no else case, the program moves on to the statement directly after the if

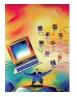

## If Statement Examples

```
if (grade < 60) {
                                                              code executed if
    alert("You failed! Time to hit the books.");
                                                              grade < 60
if (grade < 60) {
    diff = 60 - grade;
                                                              code executed if
    alert("You failed! If only you could have "
                                                              grade < 60
            "earned " + diff + " more points.");
if (grade < 60) {
    diff = 60 - grade;
                                                              code executed if
    alert("You failed! If only you could have 
"earned" + diff + " more points.")
                                                              grade < 60
else {
                                                              code executed otherwise
    alert("Congratulations, you passed.");
                                                              (grade >= 60)
```

an if statement is known as a *control statement*, since its purpose is to control the execution of other statements

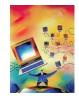

#### Example within a Page

```
1. <html>
 2. <!-- ifdemo.html</pre>
                                                     Dave Reed -->
     <!-- This program warns a student of a failing grade. -->
 5.
 6.
     <head>
       <title> If Demo Page </title>
       <script type="text/javascript">
 8.
         function ShowMessage()
 9.
         // Assumes: gradeBox contains a grade
10.
11.
         // Results: displays a warning in response to a failing grade
12.
13.
            var grade;
                                                                    f Demo Page - Windows Internet Explorer
                                                                                                           14.
                                                                    Google
15.
            grade = document.getElementById("gradeBox").value;
                                                                                                         ∰ Home ▼
                                                                     😭 🍄 🄏 If Demo Page
            grade = parseFloat(grade);
16.
17.
                                                                     Your grade: 58
18.
            if (grade < 60) {
                 alert("You failed! Time to hit the books."):
19.
                                                                      Click for Message
20.
                                                                                            You failed! Time to hit the books.
21.
22.
       </script>
                                                                                               OK
23.
     </head>
24.
25.
     <body>
26.
       <
27.
         Your grade: <input type="text" id="gradeBox" size="10" value="" />
28.
       29.
       >
          <input type="button" value="click for Message" onclick="ShowMessage();" />
30.
31.
       32.
     </body>
33. </html>
```

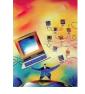

# Accessing Text Fields

recall that values entered via text boxes/areas are always returned as strings

```
if (document.getElementById('age').value >= 18) {
    alert("You are old enough to vote.");
}
else {
    alert("Sorry. You are too young to vote.");
}
```

will say that a 2-year old can vote, but a 102-year old can't! WHY?

if you wish to treat a value obtained from a text box or text area as a number, you must use the parseFloat function to convert it

```
age = parseFloat(document.getElementById('age').value);
if (age >= 18) {
    alert("You are old enough to vote.");
}
else {
    alert("Sorry. You are too young to vote.");
}
```

will behave as expected

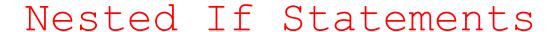

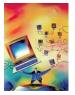

programming tasks often require code that responds to more than one condition

this can be accomplished by nesting one if statement inside of another

example: determining wind-chill

- wind-chill is only defined for temperatures less than or equal to 50 degrees
- the initial if test is to determine if it is a valid temperature to calculate windchill
- the nested if statement only executes if the outer test is true

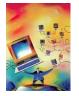

#### Cascading If-else Statements

nested if-else structures are known as *cascading if-else statements* because control cascades down the branches

- the topmost level is evaluated first
- if the test succeeds, then the corresponding statements are executed and control moves to the next statement following the cascading if
- if the test fails, then control cascades down to the next if test
- in general, control cascades down the statement from one test to another until one succeeds or the end of the statement is reached

example: nested if-else structure

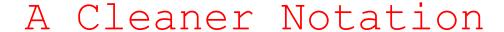

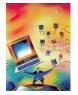

when it is necessary to handle a large number of alternatives, nested if-else statements can become cumbersome and unwieldy

 multiple levels of indentation and curly braces cause the code to look cluttered make it harder to read/understand

example:

nested if statements

vs. a more readable else-if

```
if (grade < 60) {
                                if (grade < 60) {
  letterGrade = "F":
                                  letterGrade = "F";
else {
                                else if (grade < 70) {
  if (grade < 70) {
                                  letterGrade = "D":
    letterGrade = "D":
                                else if (grade < 80) {
                                  letterGrade = "C";
  else {
    if (grade < 80) {
      letterGrade = "C":
                                else if (grade < 90) {
                                  letterGrade = "B":
    else {
      if (grade < 90) {
                                else {
         letterGrade = "B":
                                  letterGrade = "A":
      else {
        letterGrade = "A":
```

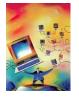

#### Die Roll Example

consider a Web page that simulates the roll of a single die

- will use an image to display the die
- will use a button to initiate the die roll
- when the user clicks the button, a random die roll is selected and the corresponding image is displayed

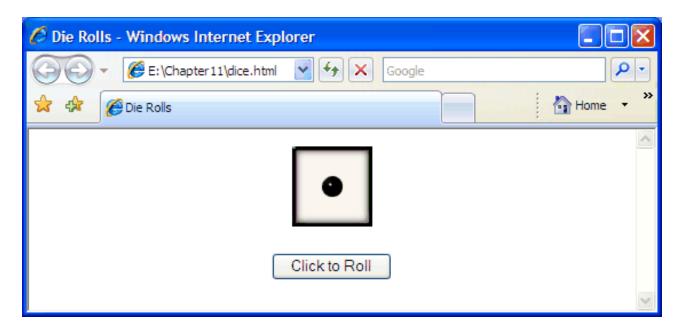

```
    <html>

     <!-- dice.html
     <!-- This page simulates and displays the roll of a die. -->
 5.
 6.
     <head>
 7.
       <title> Die Rolls </title>
 8.
       <script type="text/javascript"</pre>
 9.
                src="http://dave-reed.com/book/random.js">
10.
       </script>
11.
12.
       <script type="text/javascript">
13.
          function Roll()
14.
          // Assumes: die images are in dave-reed.com/book/Images
15.
          // Results: displays a randomly selected image of a 6-sided die
16.
17.
            var roll;
18.
19.
            roll = RandomInt(1, 6);
20.
21.
            if (roll -- 1) {
22.
              document.getElementById("die").src =
23.
                   "http://dave-reed.com/book/Images/die1.gif";
24.
25.
            else if (roll == 2) {
26.
              document.getElementById("die").src =
27.
                   "http://dave-reed.com/book/Images/die2.gif";
28.
29.
            else if (roll == 3) {
30.
              document.getElementById("die").src =
31.
                   "http://dave-reed.com/book/Images/die3.gif";
32.
33.
            else if (roll -- 4) {
34.
              document.getElementById("die").src =
35.
                   "http://dave-reed.com/book/Images/die4.gif";
36.
37.
            else if (roll -- 5) {
38.
              document.getElementById("die").src =
39.
                   "http://dave-reed.com/book/Images/die5.gif";
40.
41.
            else {
42.
              document.getElementById("die").src =
43.
                   "http://dave-reed.com/book/Images/die6.gif";
44.
45.
46.
       </script>
47.
     </head>
48.
49.
     <body>
50.
       <div style="text-align:center">
51.
52.
            <img id="die" alt="die image"
53.
                 src="http://dave-reed.com/book/Images/die1.gif" />
54.
          55.
56.
            <input type="button" value="Click to Roll" onclick="Roll();" />
57.
58.
        </div>
     </body>
59.
60. </html>
```

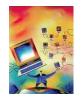

## Die Roll Page

the RandomInt function from random.js is used to select the random roll

depending on the roll value, the correct image is displayed

since more than two possibilities, a cascading if-else is needed

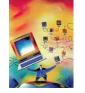

#### Generalizing Code

#### note that each case in the cascading if-else follows the same pattern

```
if (roll == 1) {
   document.getElementById('die').src = "http://dave-reed.com/book/Images/die1.gif";
}
else if (roll == 2) {
   document.getElementById('die').src = "http://dave-reed.com/book/Images/die2.gif";
}
else if (roll == 3) {
   document.getElementById('die').src = "http://dave-reed.com/book/Images/die3.gif";
}
else if (roll == 4) {
   document.getElementById('die').src = "http://dave-reed.com/book/Images/die4.gif";
}
else if (roll == 5) {
   document.getElementById('die').src = "http://dave-reed.com/book/Images/die5.gif";
}
else {
   document.getElementById('die').src = "http://dave-reed.com/book/Images/die6.gif";
}
```

#### this entire cascading if-else structure could be replaced by the following:

#### Counters

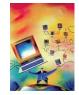

in software applications, if statements are often used to count occurrences of conditional or user-initiated events

- e.g., count the number of times dice rolls come up doubles
- e.g., count the number of times the user guesses a number correctly

any variable that is used to record occurrences of an event is known as a counter

- initially, the counter is set to zero
- each time the specified action occurs, the counter is incremented
- after a given time period, the value stored in the counter will tell you the number of times the desired event took place

```
document.getElementById("numRolls").value =
   parseFloat(document.getElementById("numRolls").value) + 1;
```

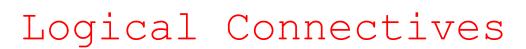

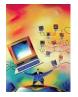

sometimes, simple comparisons between two values may not be adequate to express the conditions under which code should execute

JavaScript provides operators for expressing multipart tests

- logical AND (&&): represents the conjunction of two things
  - □ (TEST1 && TEST2) is true if both TEST1 and TEST2 are true

```
if (roll1 == 4 && roll2 == 4) { // code to be executed when double fours are rolled }
```

- logical OR (||): represents the disjunction of two things
  - (TEST1 || TEST2) is true if either TEST1 or TEST2 are true

```
if (roll1 == 4 \mid \mid roll2 == 4) { // code to be executed when at least one four is rolled }
```

- logical NOT (!): represents negation
  - (!TEST1) is true only if TEST1 is false

```
if (!(roll1 == 4 || roll2 == 4)) {
    // code to be executed when neither roll is a four
}
```